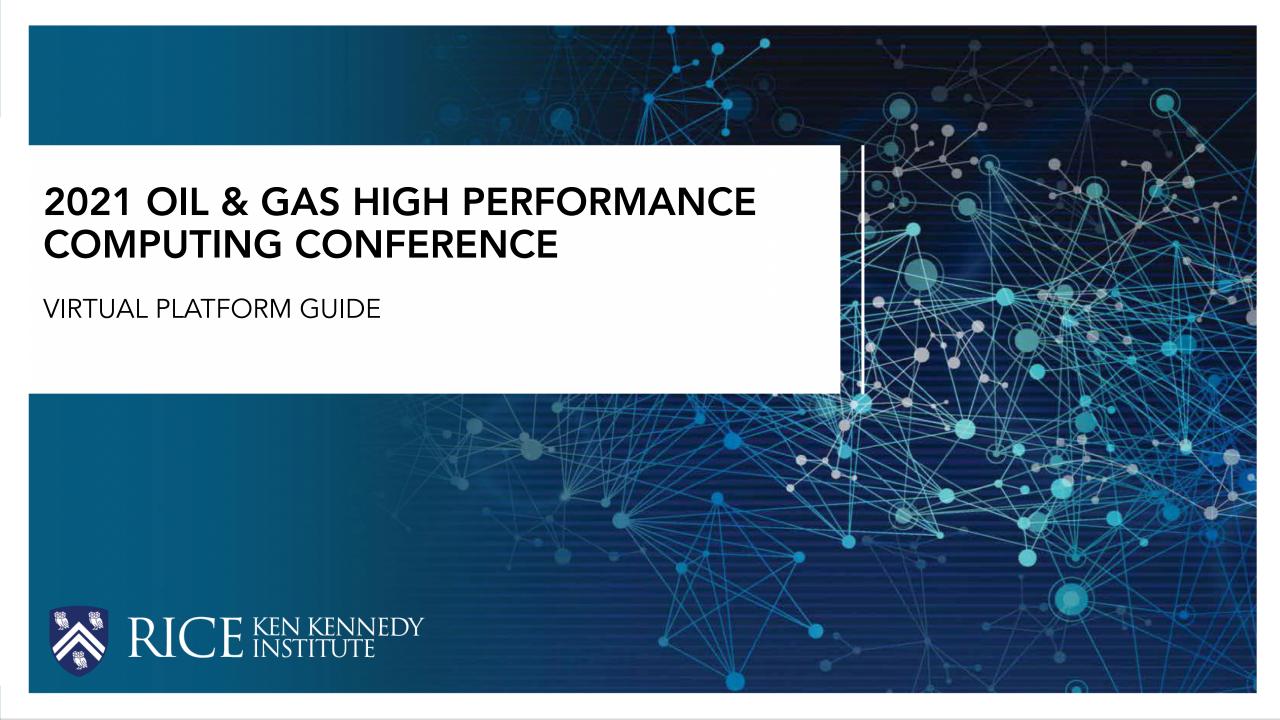

## Brella Virtual Conference Platform Getting Started

# RICE KEN KENNEDY

#### Click the Event Link to Join

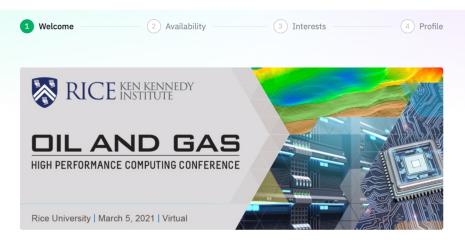

#### Welcome to

### 2021 Oil and Gas High Performance Computing Conference

To help you meet the most relevant people who can help you achieve your goals, let's first create your networking profile. Brella's matchmaking with artificial intelligence will then suggest people you may want to meet.

Let's get started!

Start networking

Skip networking

#### Select your Networking Availability

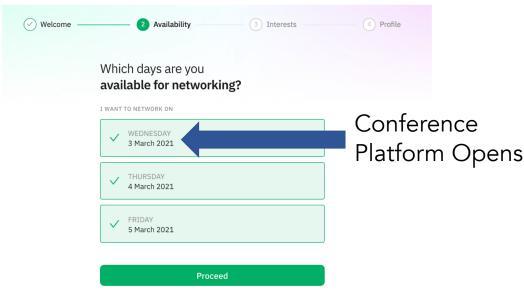

We recommend logging in on Wednesday, March 3 to start networking and making meetings

#### Create Your Profile

|                 | Join Brella                                                                                                    |
|-----------------|----------------------------------------------------------------------------------------------------|
| meet the most i | unt to explore other attendees and<br>relevant people at events. You only<br>ne account to access all your event<br>using Brella. |
|                 |                                                                                                    |
|                 | Credentials                                                                                                    |
| ⊠ Email         |                                                                                                    |
| ⊕ Password (    | min. 8 characters)                                                                                                    |
|                 | Personal                                                                                                    |
|                 |                                                                                                    |
| A Last name     |                                                                                                    |
|                 | Company                                                                                                    |
| ■ Title         |                                                                                                    |
|                 |                                                                                                    |
| Company /       | Organization                                                                                                    |

## Brella Virtual Conference Platform Networking

## RICE KEN KENNEDY

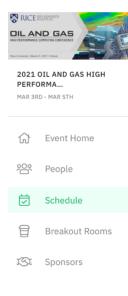

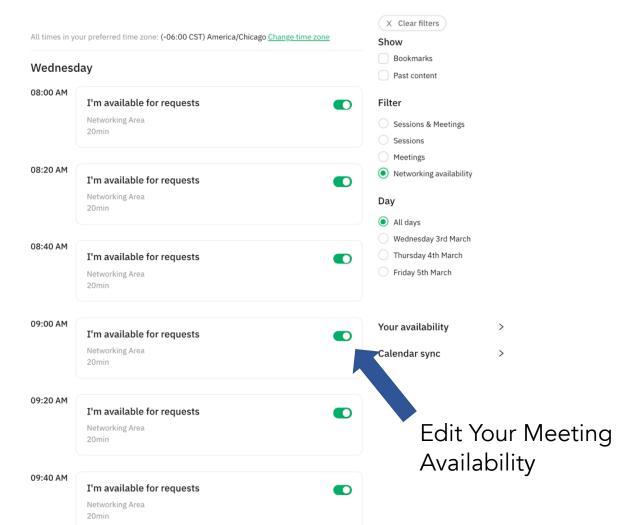

20-minute meeting slots from 8:00 AM - 6:00 PM CST on March 3<sup>rd</sup>, 4<sup>th</sup>, and 5<sup>th</sup>

## Brella Virtual Conference Platform Networking

## RICE KEN KENNEDY

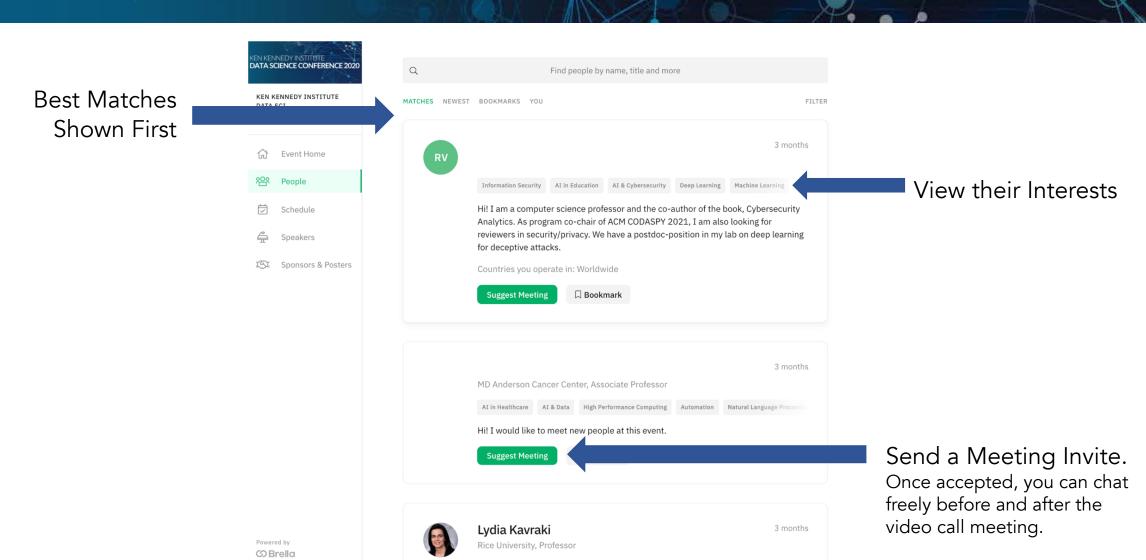

## Brella Virtual Conference Platform Home Page

## RICE KEN KENNEDY

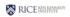

Ken Kennedy Institute Data Science Conference ∨

Meredith Westover

Hi! I am one of the organizers for this

Ken Kennedy Institute, Rice ...

Meeting/Message Requests Show Up Here

Announcements

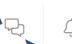

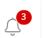

## KEN KENNEDY INSTITUTE DATA SCIENCE CONFERENCE 2020

#### KEN KENNEDY INSTITUTE DATA SCI...

OCT 26TH - OCT 28TH

#### Event Home

People

Schedule

Speakers

ISI Sponsors & Posters

#### ten Kennedy Institute Data Science Connecence

#### Past Sessions Most Popular >

01:00 PM 26 Oct 2020

Session 4: Technical Track A - ...

Mining SARS-CoV-2 Interhost and Intrahost Genomic Variation Time: Mon...

**11:35 AM** 26 Oct 2020

Session 3: How the Internet Wi...

Examines the collapse of previous societies and asks how the advent of th...

View full Schedule

**10:30 AM** 26 Oct 20

Session 2: The D

View the Slides Owin behaviors induced or

See All

Latest Announcement 3 months
Please Complete our Conference
Survey

Please take a few minutes to complete a survey about your experience at the

### Sponsors & Posters

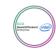

#### Hewlett Packard Enterprise

In the race against time for a vaccine, technology is changing everything. That's why HPE has opened our patented technologies and artificial intelligence tools – arming scientists...

Past

Visit their booth

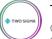

#### Two Sigma

Past

Calling scientists, engineers & academics. Sigma is a financial sciences company; we combine rigorous inquiry, data analysis & invention to solve the toughest challenges.

Visit their booth

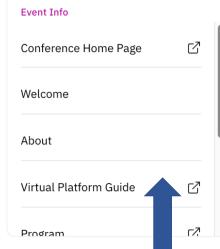

**Event Info** 

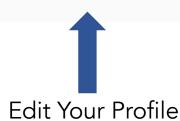

Your introduction:

**United States** 

Countries you operate in:

Edit your profile  $\rightarrow$ 

event.

### Brella Virtual Conference Platform Schedule

## RICE KEN KENNEDY

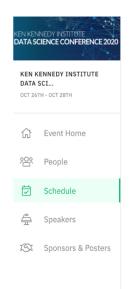

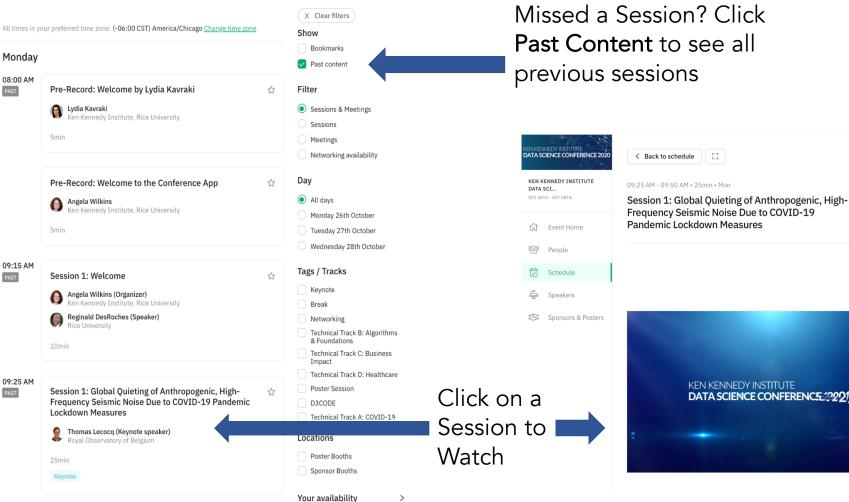

Missed a Session? Click Past Content to see all previous sessions

KEN KENNEDY INSTITUTE

DATA SCIENCE CONFERENCE 22277

Ask Questions During Sessions in the Chat

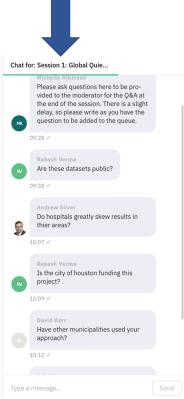

# Brella Virtual Conference Platform Pre-recorded Sessions

# RICE KEN KENNEDY

#### View the Pre-Recorded Talks in the Schedule Tab

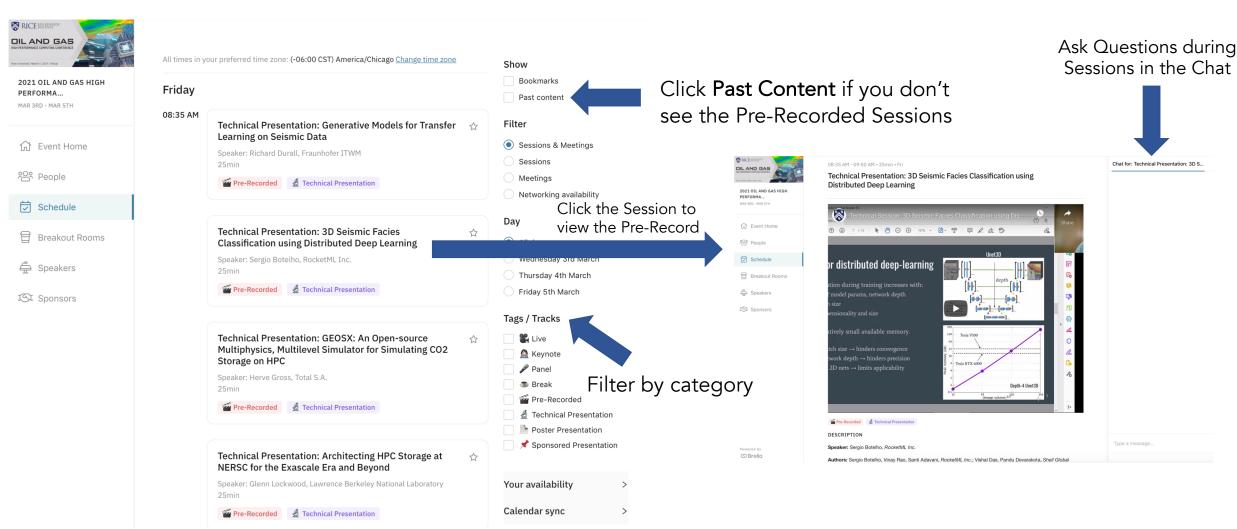

## Brella Virtual Conference Platform Speakers

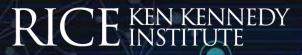

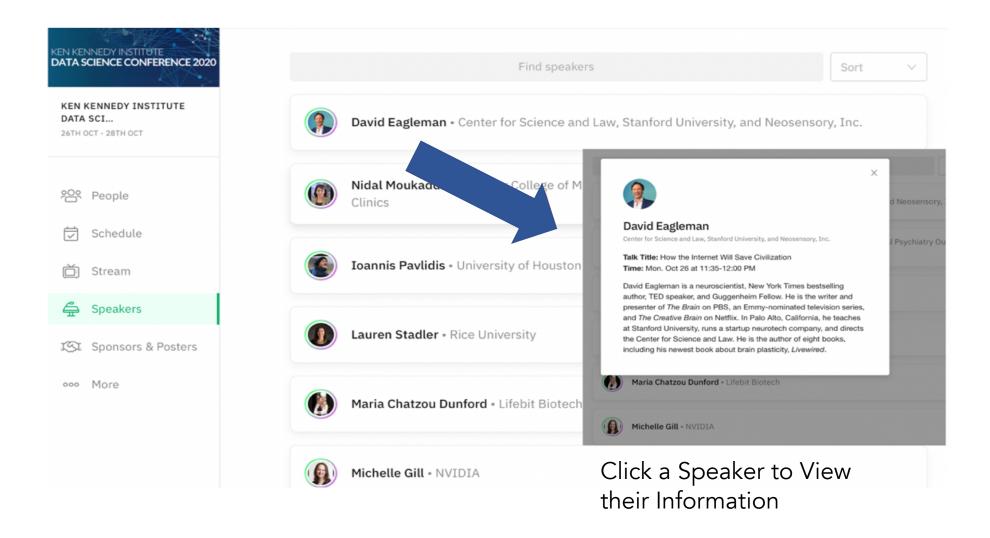

## Brella Virtual Conference Platform Sponsor Booths

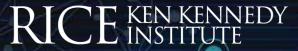

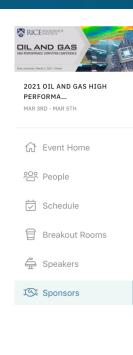

Powered by

ග Brella

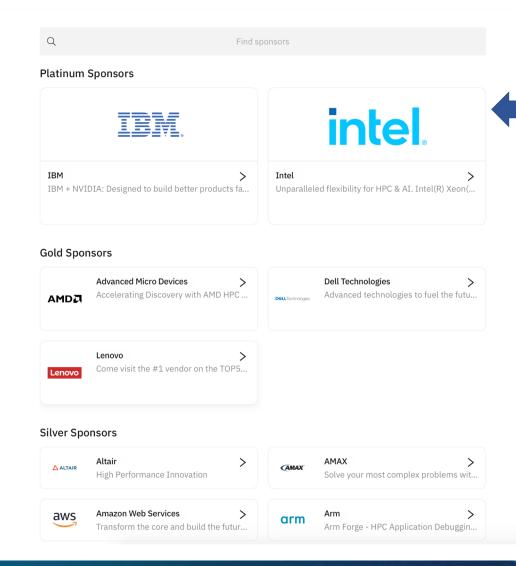

Check out Sponsor Booths and Chat with Sponsor Representatives about job opportunities, products, and more

## Brella Virtual Conference Platform Sponsor Booth Example

# RICE KEN KENNEDY

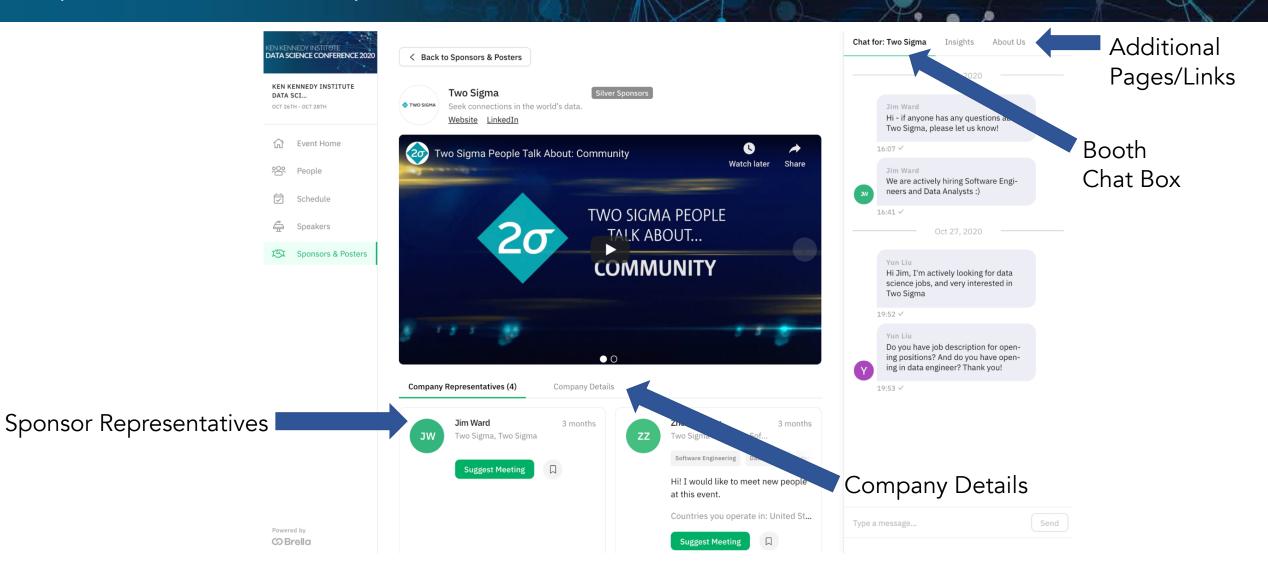

# Brella Virtual Conference Platform Breakout Rooms

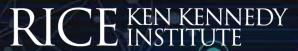

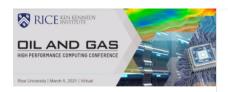

### 2021 OIL AND GAS HIGH PERFORMA...

MAR 3RD - MAR 5TH

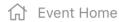

People

Schedule

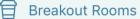

Speakers

ISI Sponsors

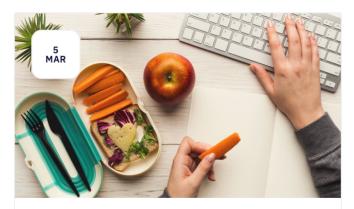

#### **Lunch Break Room**

Take a break, eat lunch, and network with other attendees, sponsors, and speakers!

12:00 PM-01:00 PM

During lunch, you can click to join a Breakout Room. Here you can video chat with other attendees.

# Brella Virtual Conference Platform Browser Capability

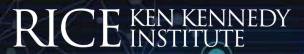

- Brella is a Web app and works on all browsers including Google Chrome, Mozilla Firefox, Safari, and Microsoft Edge
- Brella virtual calls work on all the above browsers
  - Make sure your browser and computer privacy settings have permitted your microphone and camera for Brella
- Tip: Close all other video applications and other browser windows for best use in Brella

## Remo Virtual Networking Reception

#### RICE KEN KENNEDY INSTITUTE

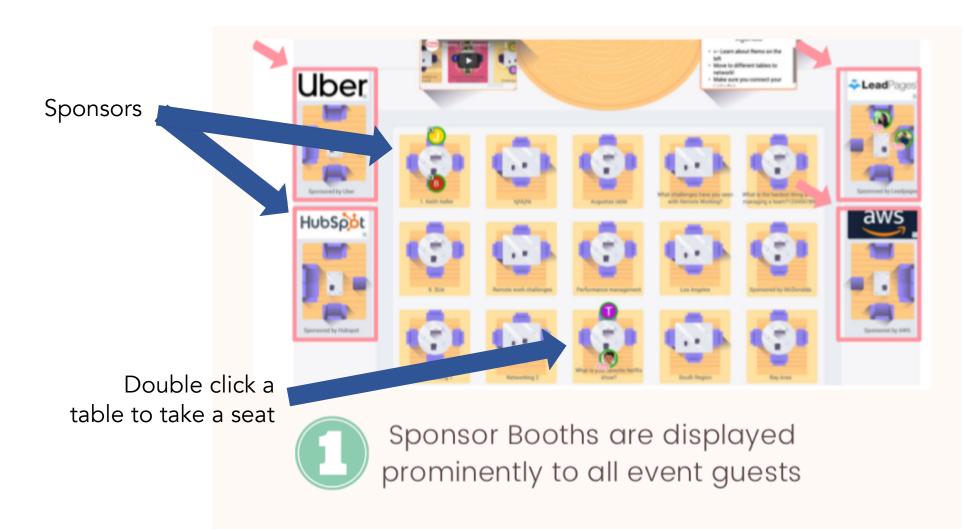

#### Three Floors:

Sponsors, Speakers, and General Networking

# Remo Virtual Networking Reception Networking Tables

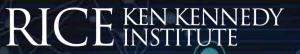

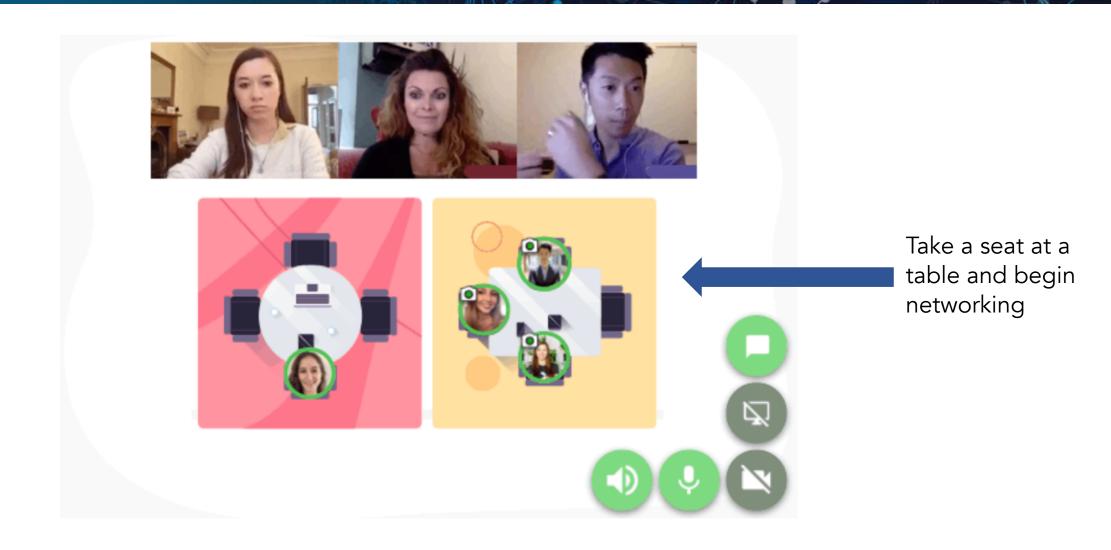

## Remo Virtual Networking Reception Browser Capability

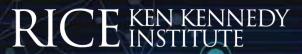

- Make sure your browser and computer privacy settings have permitted your microphone and camera for Remo
- Tip: Close all other video applications and other browser windows for best use in Remo
- Browser Requirements:
  - <u>For Mac</u> Chrome, Safari, Firefox and Microsoft Edge should work as long as your browser is up to date.
  - <u>For Windows</u> Chrome, Firefox, and Microsoft Edge should work as long as your browser is up to date.
- If you'd like more information prior to the event, here is a <u>short 3-minute tutorial</u> for how to use Remo.

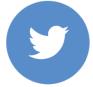

@ricekenkennedy

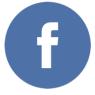

@ricekenkennedyinstitute

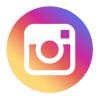

@ricekenkennedyinstitute

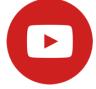

Rice Ken Kennedy Institute

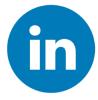

Rice Ken Kennedy Institute

kenkennedy.rice.edu

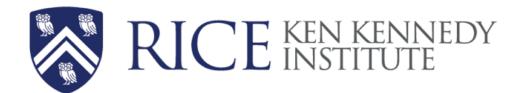

The Ken Kennedy Institute brings together the Rice community to collaboratively solve critical global challenges by fostering innovations in computing and harnessing the transformative power of data.

We enable new conversations, promote interdisciplinary research in AI and data science, develop new technology to serve society, advance the current and future workforce, work closely with industry to bring promising ideas to market, and develop academic, industry, and community partnerships in the computational sciences.

KEN KENNEDY INSTITUTE

P: 713-348-5823

E: kenkennedy@rice.edu

6100 Main Street, MS39 Houston, TX 77005

kenkennedy.rice.edu